# **Como lidar com a Bet365 offline ~ Estratégias para Lucrar com Jogos Online: Diversão e Oportunidades Financeiras**

**Autor: symphonyinn.com Palavras-chave: Como lidar com a Bet365 offline**

## **Como lidar com a Bet365 offline**

### **Introdução**

A Bet365 é uma das maiores casas de apostas do mundo, e é conhecida por sua Como lidar com a Bet365 offline confiabilidade e atendimento ao cliente. No entanto, como qualquer outra empresa, às vezes pode ocorrer problemas técnicos que podem deixar o site offline.

### **O que fazer quando a Bet365 está offline**

Se você estiver acessando o site da Bet365 e ele estiver offline, existem algumas coisas que você pode fazer:

- 1. Verifique sua Como lidar com a Bet365 offline conexão com a internet. Certifique-se de que você esteja conectado a uma rede forte e estável.
- 2. Tente atualizar a página. Às vezes, um simples refresh pode resolver o problema.
- 3. Limpe o cache e os cookies do seu navegador. Isso pode ajudar a eliminar quaisquer arquivos corrompidos que possam estar causando o problema.
- 4. Reinicie seu computador ou dispositivo. Isso pode ajudar a corrigir quaisquer problemas temporários que possam estar afetando seu acesso ao site.

Se você tentou todas essas etapas e o site da Bet365 ainda estiver offline, você pode entrar em Como lidar com a Bet365 offline contato com o atendimento ao cliente para obter mais assistência.

### **Conclusão**

Embora seja raro, às vezes a Bet365 pode ficar offline devido a problemas técnicos. Se isso acontecer, existem algumas etapas que você pode seguir para tentar resolver o problema. Na maioria dos casos, o site estará de volta online em Como lidar com a Bet365 offline breve e você poderá continuar a usar os serviços da Bet365 como de costume.

### **Perguntas frequentes**

- **Por que a Bet365 está offline?**
- Existem vários motivos pelos quais a Bet365 pode ficar offline, como tráfego intenso de usuários, manutenção programada, erros de conexão ou problemas causados por VPNs.
- **O que posso fazer se a Bet365 estiver offline?**
- Se a Bet365 estiver offline, você pode tentar verificar sua Como lidar com a Bet365 offline conexão com a internet, atualizar a página, limpar o cache e os cookies do navegador ou reiniciar o computador ou dispositivo.
- **Como posso entrar em Como lidar com a Bet365 offline contato com o atendimento ao cliente da Bet365?**
- Você pode entrar em Como lidar com a Bet365 offline contato com o atendimento ao cliente da Bet365 por meio do chat ao vivo, e-mail ou telefone.

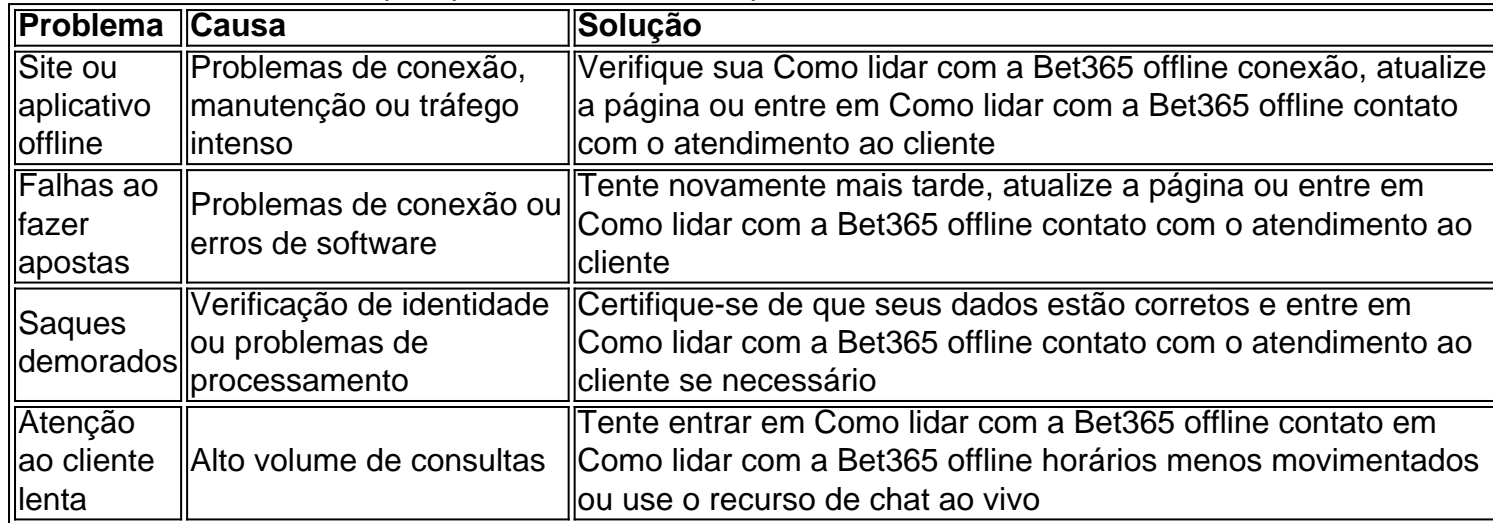

Principais problemas relatados pelos usuários da Bet365

### **Partilha de casos**

Olá, meu nome é Ana e esse é meu caso típico sobre a utilização da plataforma de apostas esportivas Bet3

# **Expanda pontos de conhecimento**

### **Por que a Bet365 estÁ não funcionando?**

Existem vários motivos que podem atrapalhar o funcionamento da Bet365, tais como grande número de apostadores no site, manutenções programadas, problemas de conexão ou mesmo falhas causadas por VPN.

21 de mar. de 2024

### **comentário do comentarista**

### **Resumo**

O autor deste artigo fornece um guia prático sobre como lidar com situações em Como lidar com a Bet365 offline que o site da Bet365 está offline. Ele sugere várias etapas de solução de problemas, como verificar a conexão com a Internet, limpar o cache e os cookies do navegador e reiniciar o dispositivo. O autor também fornece dicas sobre como entrar em Como lidar com a Bet365 offline contato com o suporte ao cliente para obter assistência adicional.

### **Comentários**

Este é um artigo informativo que pode ser útil para usuários da Bet365 que podem encontrar problemas com o site que fica offline. O autor faz um bom trabalho ao fornecer etapas claras e acionáveis para resolver o problema. No entanto, algumas informações adicionais podem melhorar ainda mais o artigo:

● \*\*Forneça informações sobre possíveis causas da interrupção:\*\* O artigo não explica por que

a Bet365 pode ficar offline. Incluir informações sobre possíveis causas, como manutenção programada ou problemas técnicos, ajudaria os leitores a entender melhor o problema e potencialmente resolvê-lo mais rapidamente.

- \*\*Inclua capturas de tela ou imagens:\*\* Adicionar capturas de tela ou imagens do processo de solução de problemas pode ajudar os leitores a visualizar as etapas e resolvê-lo com mais facilidade.
- \*\*Ofereça dicas sobre como evitar interrupções:\*\* Se possível, forneça aos leitores dicas sobre como evitar que o site da Bet365 fique offline em Como lidar com a Bet365 offline primeiro lugar. Isso pode incluir sugestões como usar uma conexão de Internet confiável ou evitar acessar o site durante horários de pico.

No geral, este é um artigo valioso que pode ajudar os usuários da Bet365 a lidar com interrupções do site. Com algumas informações adicionais, poderia ser ainda mais abrangente e útil.

#### **Informações do documento:**

Autor: symphonyinn.com Assunto: Como lidar com a Bet365 offline Palavras-chave: **Como lidar com a Bet365 offline ~ Estratégias para Lucrar com Jogos Online: Diversão e Oportunidades Financeiras** Data de lançamento de: 2024-07-19

### **Referências Bibliográficas:**

- 1. [pixbet 365 apk](/html/pixbet-365-apk-2024-07-19-id-38102.pdf)
- 2. <mark>[sga bet](/br/sga-bet-2024-07-19-id-43322.pdf)</mark>
- 3. <u>[klaim freebet tanpa syarat](/klaim-freebet-tanpa-syarat-2024-07-19-id-33996.pdf)</u>
- 4. [7games sao download](https://www.dimen.com.br/aid-portal/html/7games-sao-download-2024-07-19-id-2288.htm)